# **Arrays**

INFO/CSE 100, Spring 2006 Fluency in Information Technology

http://www.cs.washington.edu/100

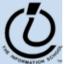

#### **HTML Form Controls**

```
<form name="sample form">
   First Name: <input type="text" name="fName" id="fName" size="20"
   maxlength="20" />
   Gender: <input type="radio" name="gender" id="male" checked />
   <input type="radio" name="gender" id="female" />
   Yankees: <input type="checkbox" id="yankees" />
   Mets: <input type="checkbox" id="mets" />
   Age: <select>
                 <option value="0-18">0-18</option>
                 <option value="19-62">19-62</option>
                 <option value="63+">63 +</option>
        </select>
   <button type="reset">Reset</button>
   <button type="submit">Submit</button>
</form>
```

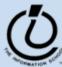

#### Sample\_form.html

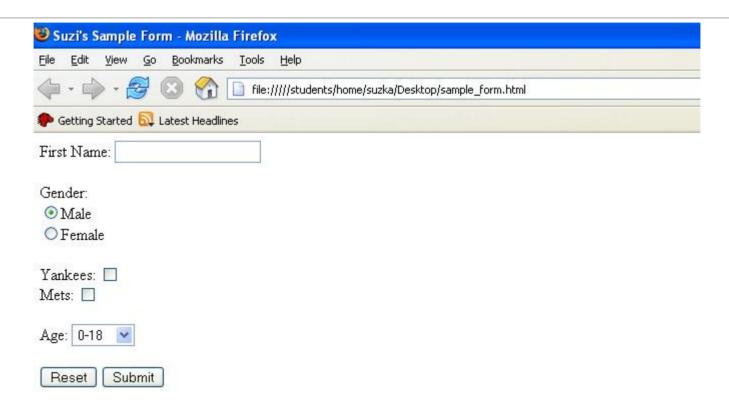

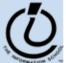

#### Collections in the Real World

- Think about:
  - » words in a dictionary
  - » list of pets in your household
  - » deck of cards
  - » books in a library
  - » songs on a CD
  - » controls in an HTML form
- These things are all *collections* of objects

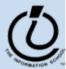

#### A Collection of Form Elements

#### Lets check the gender radio buttons:

```
var elements = new Array();
elements = document.getElementById("gender");

for (var i=0; i < elements.length; i++) {
   var element = elements[i];
   if (element.checked) {
      document.writeln("Your gender is: " + element.value);
   }
}</pre>
```

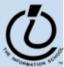

#### How can we manage lists of objects?

- We'd like to be able to ...
  - » add things to the list
  - » look at the elements of the list one by one
  - » find out how many things have been put in the list
  - » remove things from the list
  - » ... among other things

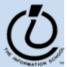

## iCCC example

- Consider the iCCC example program
  - » There are 4 radio buttons for shot count, 3 radio buttons for cup size, and 4 radio buttons for drink
  - » We could give each radio button an id and check it individually to see if it is currently selected
  - » But it's much cleaner to treat the buttons in each group the same way, and just look at them in turn
- Looping over the elements of a group is often simpler and more flexible than treating them individually

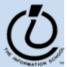

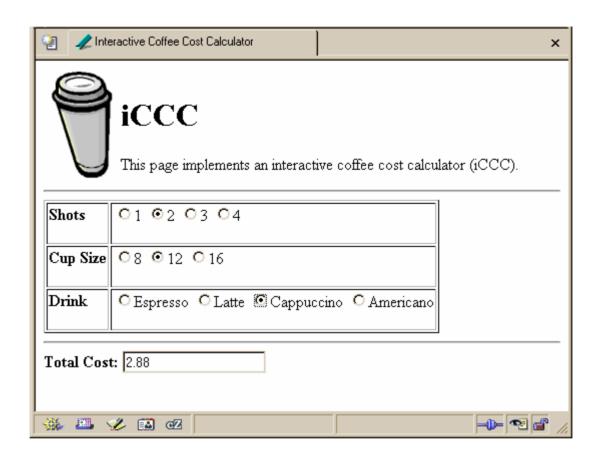

```
for (var i=0; i<document.getElementById("shotForm").elements.length; i++) {
  element = document.getElementById("shotForm").elements[i];
  if (element.checked) {
    shotCount = parseInt(element.value,10);
  }
}</pre>
```

#### Arrays

- JavaScript (and most other languages) includes *arrays* as the most basic kind of collection.
  - » Simple, ordered collections
  - » Special syntax for accessing elements by position
- JavaScript arrays can be created
  - » by the programmer in the script
  - » by the system and provided to the script
    - for example, the elements array in the iCCC program

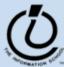

# Array Example

```
<head>
<title>Arrays example</title>
<script type="text/javascript">
                                                 create the array
var petNames = new Array();
petNames[0]
             = "Jaba";
                                            store a reference to the array
             = "Bingo";
                                              in variable petNames
petNames[1]
petNames[2]
             = "Jessica";
petNames[3]
             = "Sumi";
                                             add new entries to the array
petNames[4]
             = "Jennifer"
</script>
</head>
```

arraysA.html

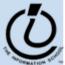

## Array Example

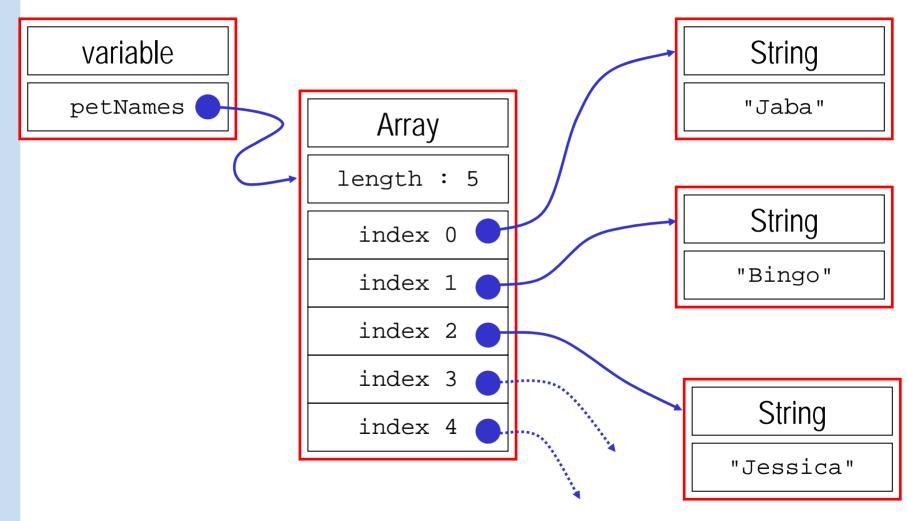

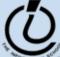

### JavaScript Indexed Arrays

- An indexed array is a data type that stores a collection of values, accessible by number
  - » the values in the array are called the *elements* of the array
  - » the elements (or values) are accessed by *index* 
    - the index of the first value is 0
  - » the values in the array can be any type
    - usually all the values are the same type
    - but they can be different from one another if necessary

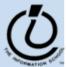

#### Array Declaration and Creation

- Arrays can be created several different ways
  - » var petNames = new Array();
    - 0-length array with no elements in it yet
  - » var studentNames = new Array(102);
    - 102-element array, all of which have the value *undefined*
  - » var myList = ["Sally", "Splat",
     "Google"];
    - 3-element array initialized with an *array literal*
- Arrays have a property that stores the length <array name>.length
  - » you can lengthen or shorten an array by setting the length to a new value

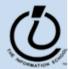

#### Array Element Access

- Access an array element using the array name and position: <array name> [<position>]
- Details:
  - » <position> is an integer expression.
  - » Positions count from zero
- Update an array element by assigning to it:

```
<array name> [ <position> ] = <new element value>;
```

```
myCurrentCarNo = carList.length-1;
myCurrentCar = carList[myCurrentCarNo];
```

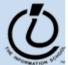

```
< html>
<head>
                                                             create the arrays
<title>Arrays Example B</title>
<script type="text/javascript">
var petNames = new Array();
var studentNames = new Array(102);
var myList = ["Sally", "Splat", "Google"];
</script>
                                                          use the length property
</head>
<body>
<script type="text/javascript">
document.write("<br>petNames has "+petNames.length+" elements.");
document.write("<br><br>studentNames has "+studentNames.length+" elements.");
if (studentNames.length > 0) {
  document.write("<br>The first student name is "+studentNames[0]+".");
document.write("<br><br>myList has "+myList.length+" elements.");
if (myList.length > 0) {
  document.write("<br>"+myList.join(", ")+".");
</script>
</html>
```

#### Array References

```
var dwarf = new Array(7);
var deux = 2;
dwarf[0] = "Happy";
dwarf[1] = "Sleepy";
dwarf[deux] = "Dopey";
dwarf[deux+1] = "Sneezy";
```

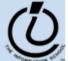

# Looping Over Array Contents

• The length attribute makes it easy to loop over all the elements of an Array:

```
document.write("<br>VInsorted list of pet
names.<br>");
for (var i=0; i<petNames.length; i++) {
  if (i != 0) {
    document.write(", ");
  }
  document.write(petNames[i]);
}</pre>
```

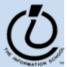

#### deleting elements

 Change the length property to change the number of elements in the array

```
\gg names.length = 4;
```

• Use the delete operator to set a particular entry to the value undefined

» delete names[0];

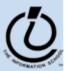

```
<body>
<script type="text/javascript">
// 2-element array literal
var names = ["alex","brenda"];
document.write("length: "+names.length);
// extend it to 4 elements
names.length = 4;
document.write("<br>>length: "+names.length);
for (var i =0; i<names.length; i++) {</pre>
document.write("<br>"+names[i]);
// delete, assign, and shorten
delete names[0]:
names[2] = "carrie";
names.length = 3;
document.write("<br>>length: "+names.length);
for (var i =0; i<names.length; i++) {
document.write("<br>"+names[i]);
</script>
</body>
```

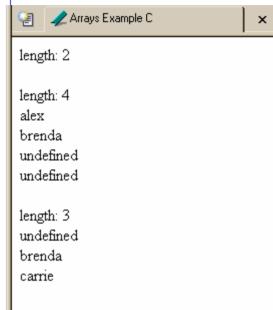

### interesting functions

• There are several predefined functions available for working with arrays

```
    » join()
    » reverse()
    » reverse the order of the elements
    » sort()
    » sort the elements in the array
    » concat(...)
    ← add elements to the array
```

```
document.write("<br>>Sorted list of pet names.<br>");
petNames.sort();
...
```

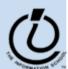

» etc

#### Sort function

```
var petNames = ("Jaba",
 "Bingo", "Jessica", "Sumi",
 "Jennifer");
petNames.sort();
document.write(petNames);
Output:
Bingo, Jaba, Jennifer, Jessica,
 Sumi
```

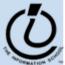

### Array Summary

- Arrays are a collection data type built in to the JavaScript language.
  - » Also found in essentially all programming languages
- Indexed access to elements
  - » remember, it's 0-based, the first element is element 0
- Elements can be added to an array by specifying the index value in the assignment statement

```
petNames[5] = "Eleanor";
```

• There are useful functions available for manipulating arrays

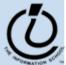

### Some Built-in Javascript Functions

• Getting a document object

```
var element = document.getElementById("shotforms");
```

Getting today's date

```
var today = new Date();
document.write("Today is: "+ today.toString() );
```

Random Numbers

```
math.random(); << produces a random number between
   0 and 1
aRandomNumber = 75 * math.random(); << produces a
   random number between 0 and 75.</pre>
```

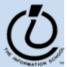